# Inventor 2016 COMPUTER ONDERSTEUND **ONTWERPEN**

ir. Ronald Boeklagen

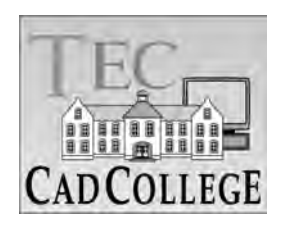

## Inhoud

<span id="page-1-0"></span>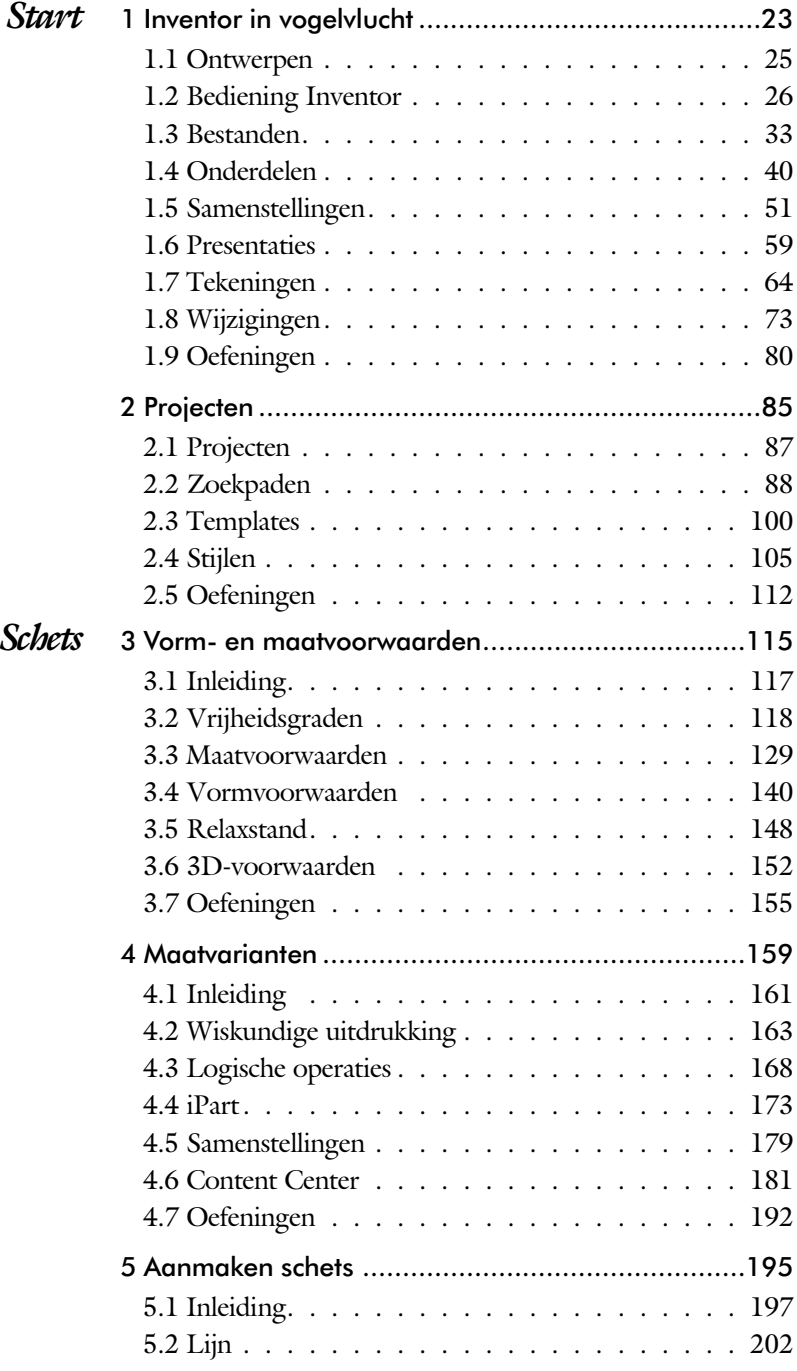

<span id="page-2-0"></span>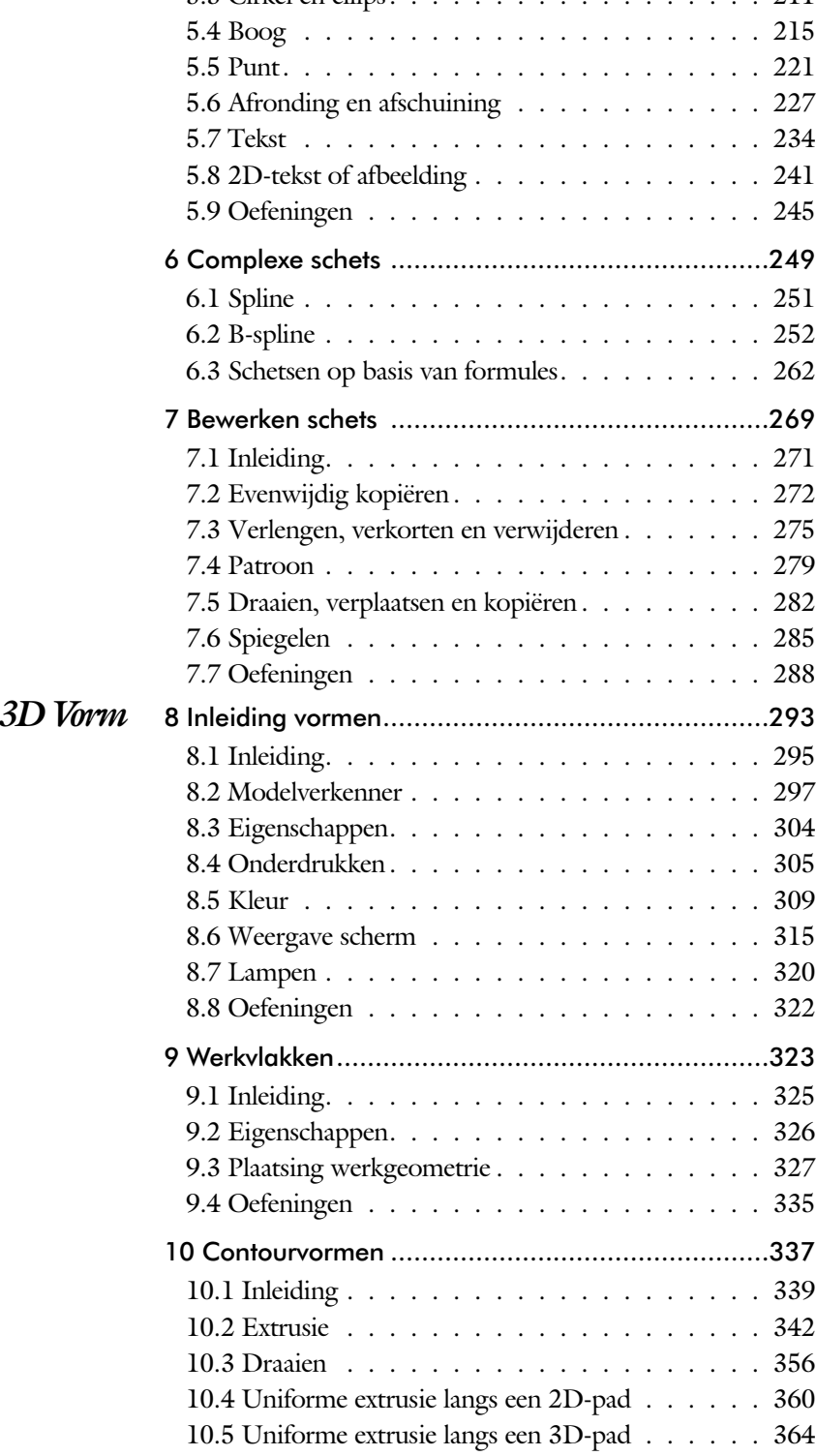

<span id="page-3-0"></span>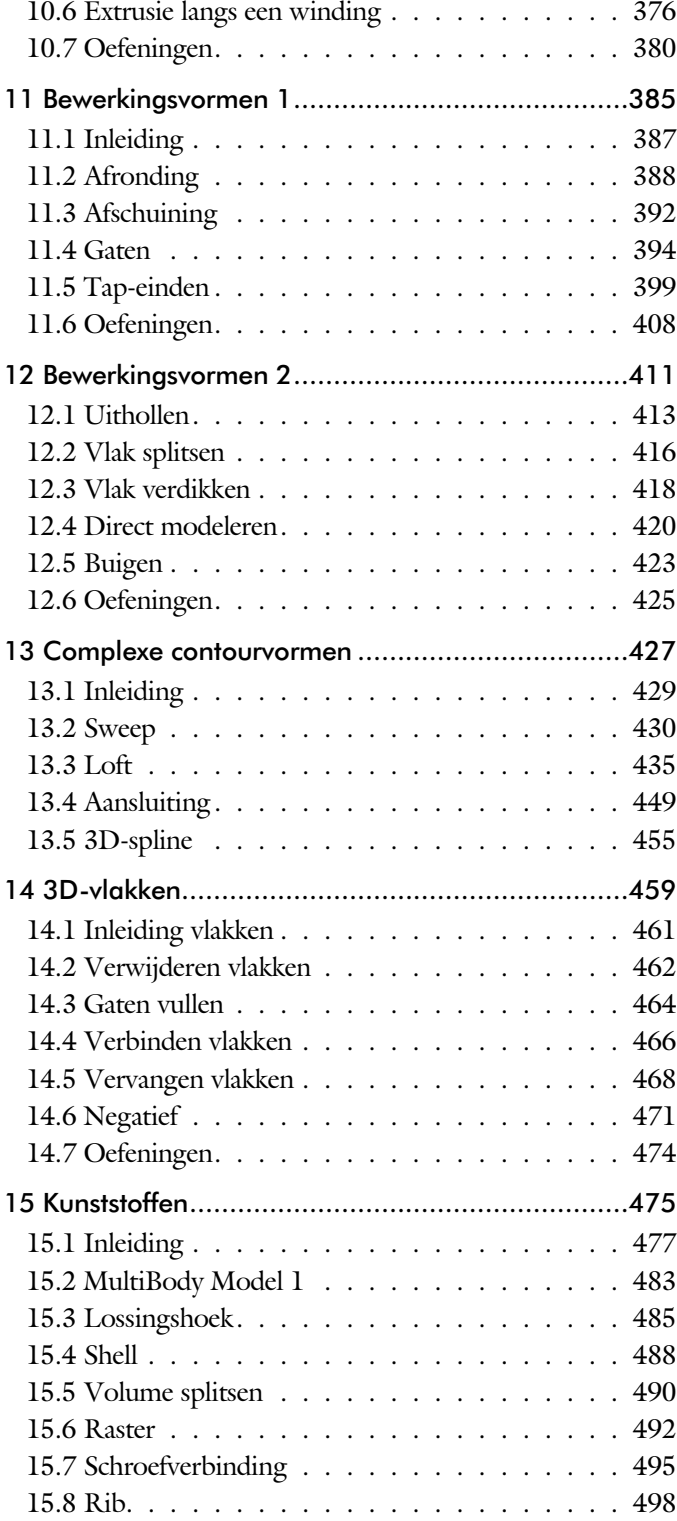

<span id="page-4-0"></span>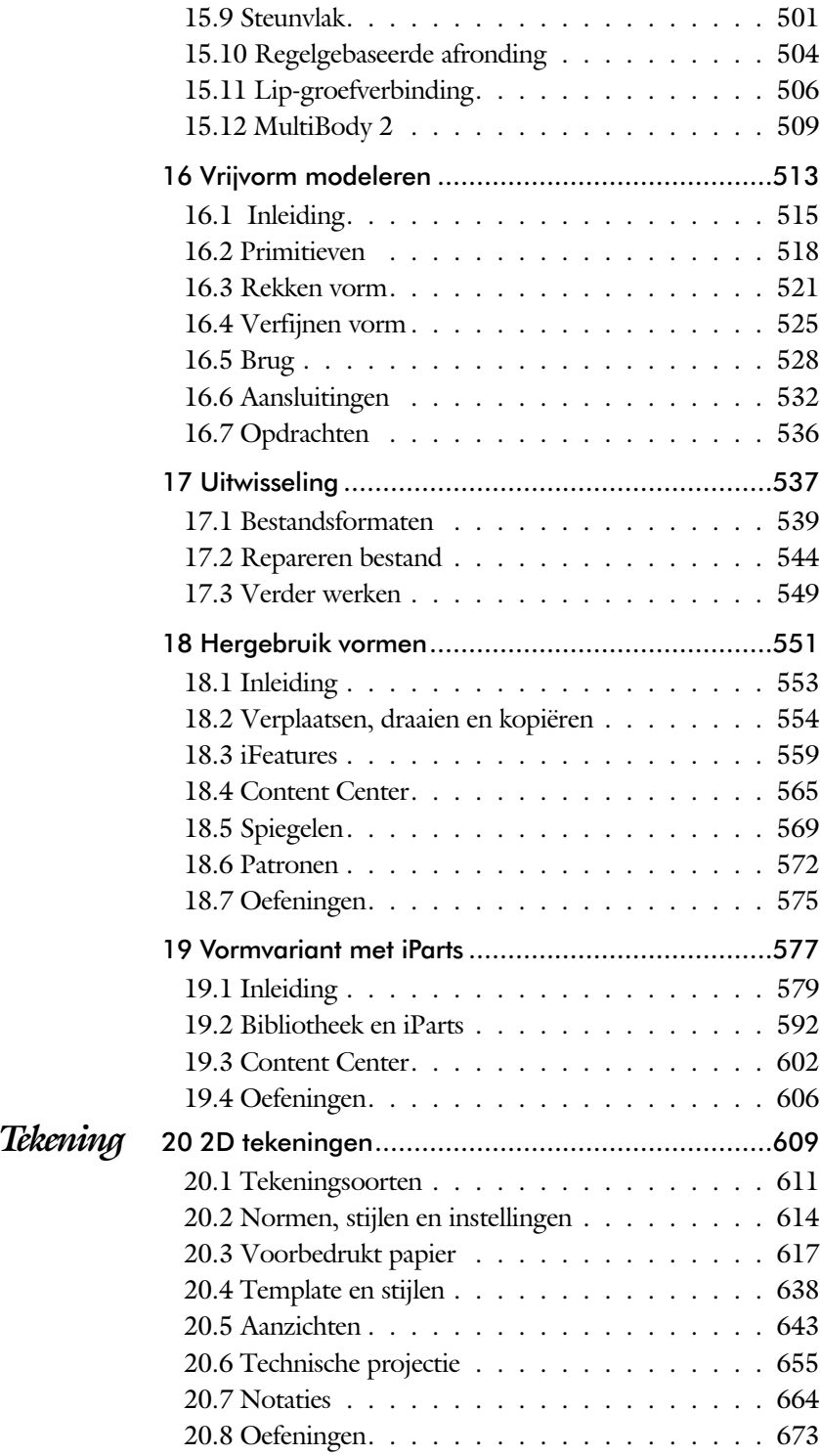

<span id="page-5-0"></span>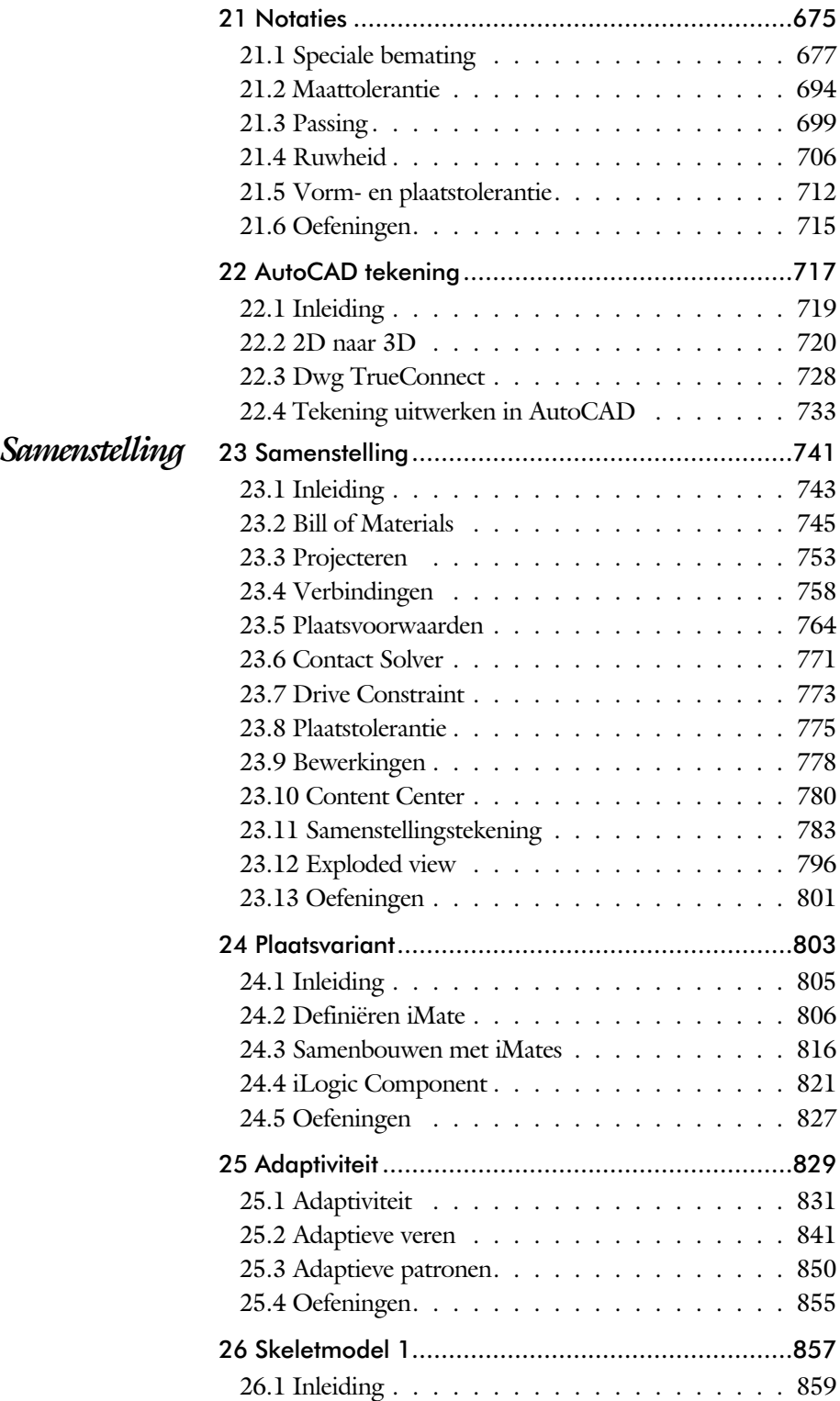

<span id="page-6-0"></span>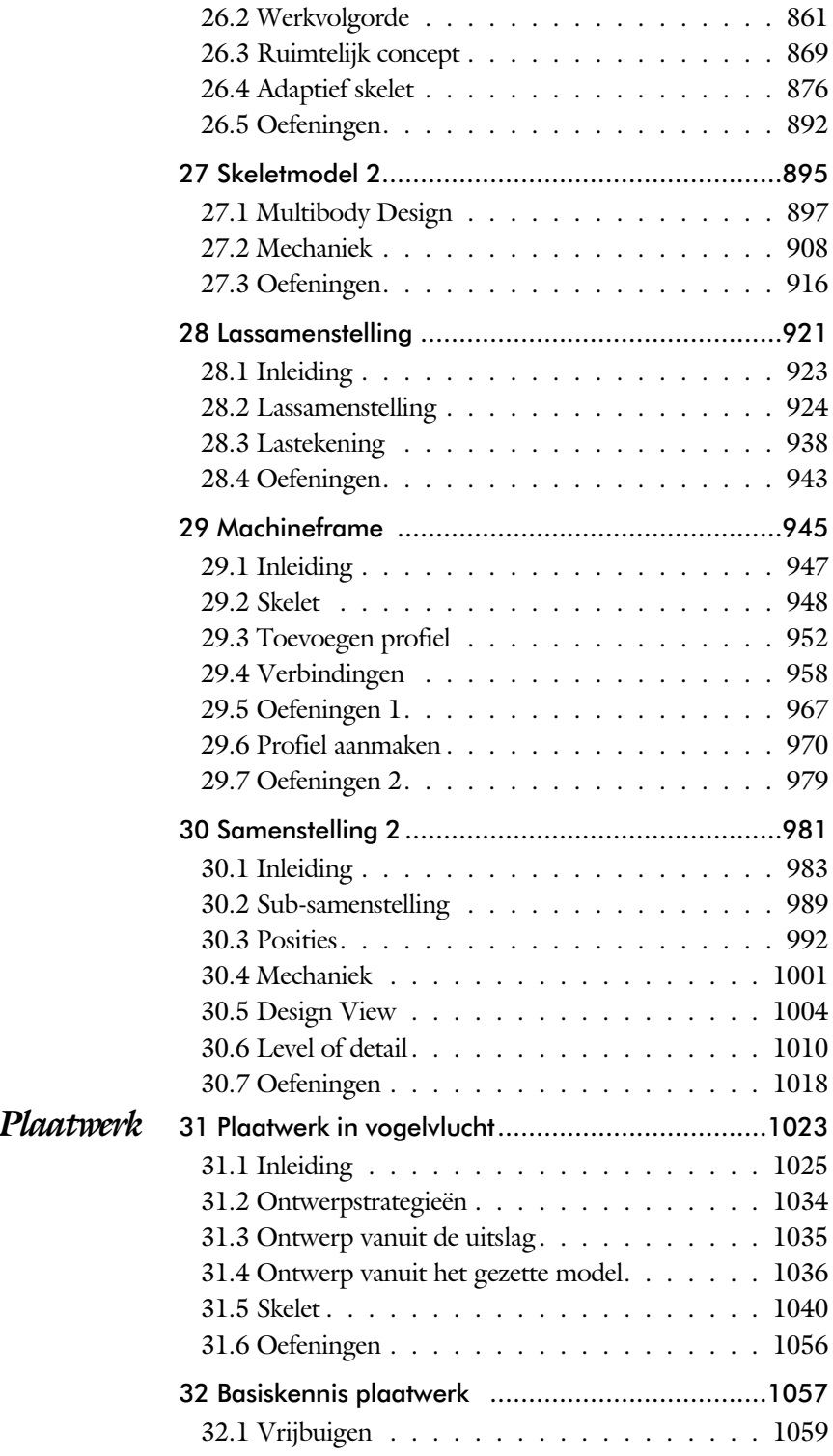

<span id="page-7-0"></span>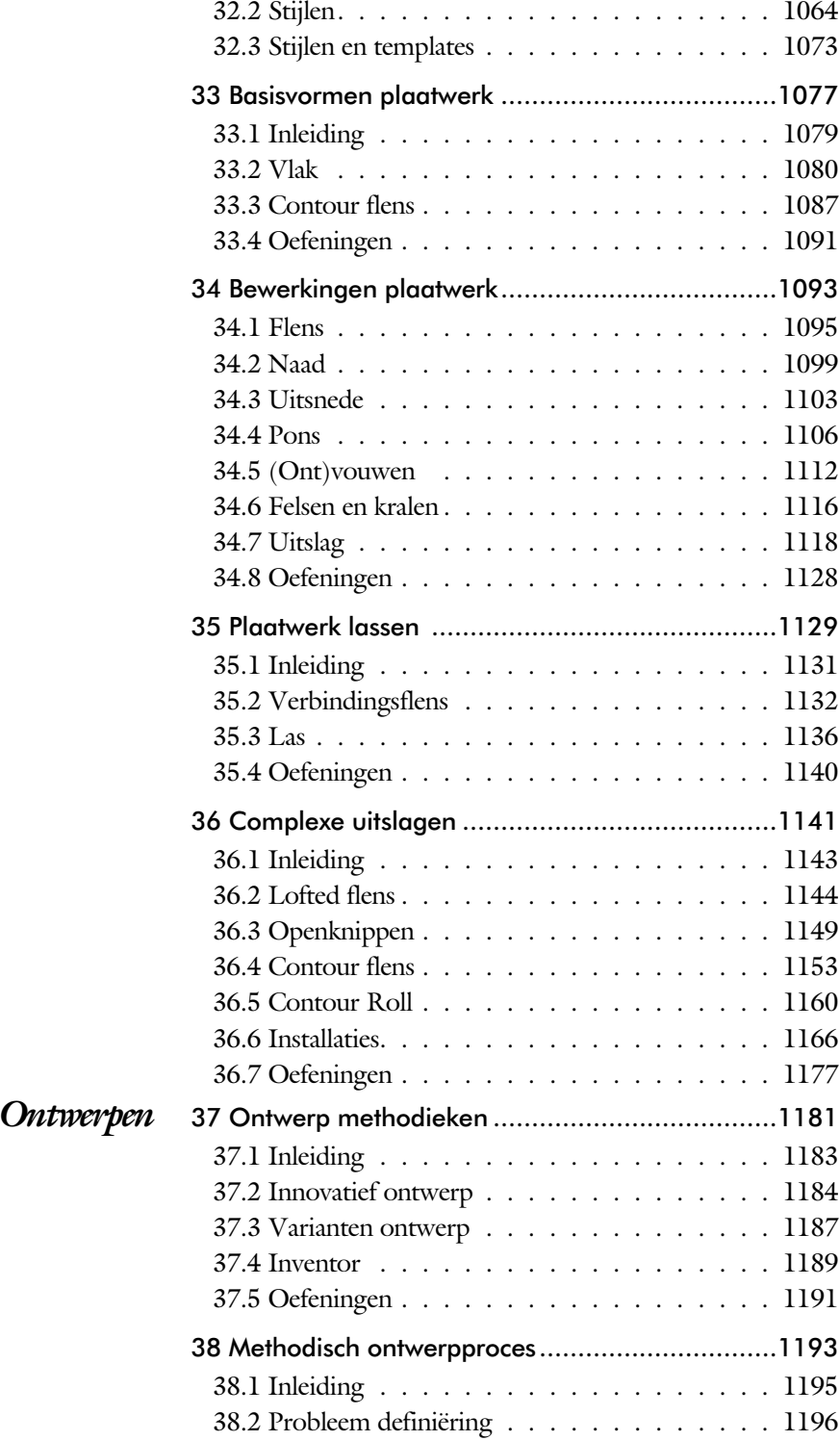

<span id="page-8-0"></span>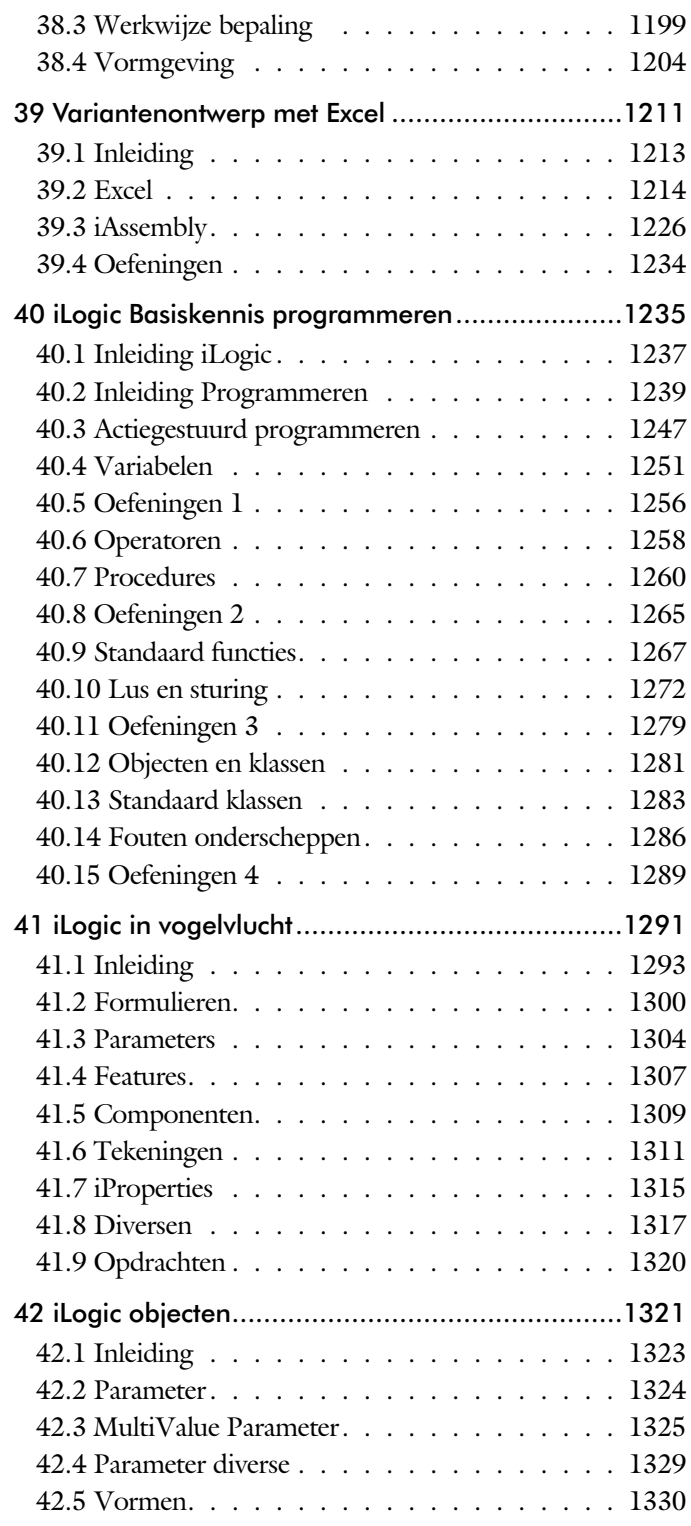

<span id="page-9-0"></span>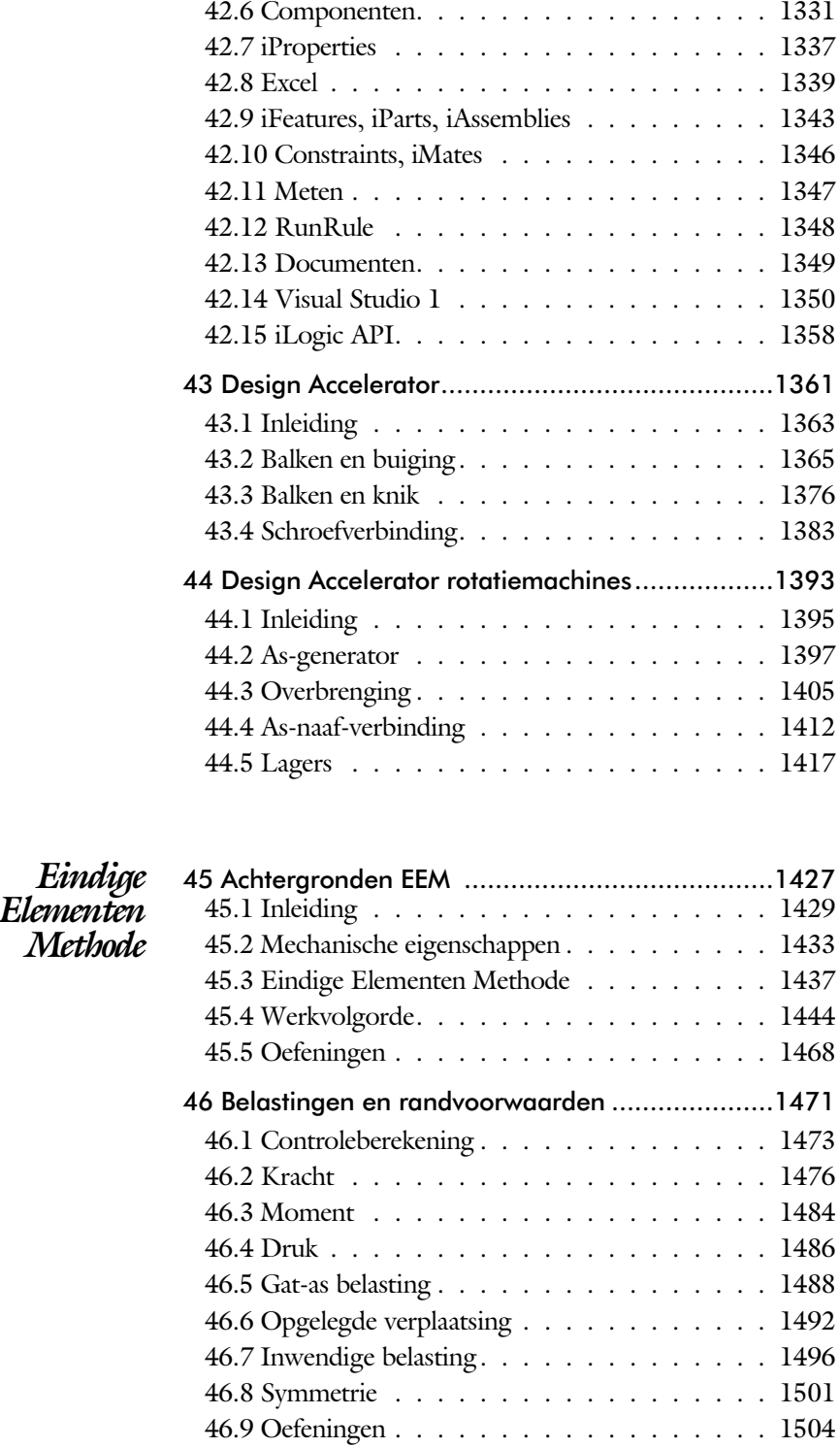

<span id="page-10-0"></span>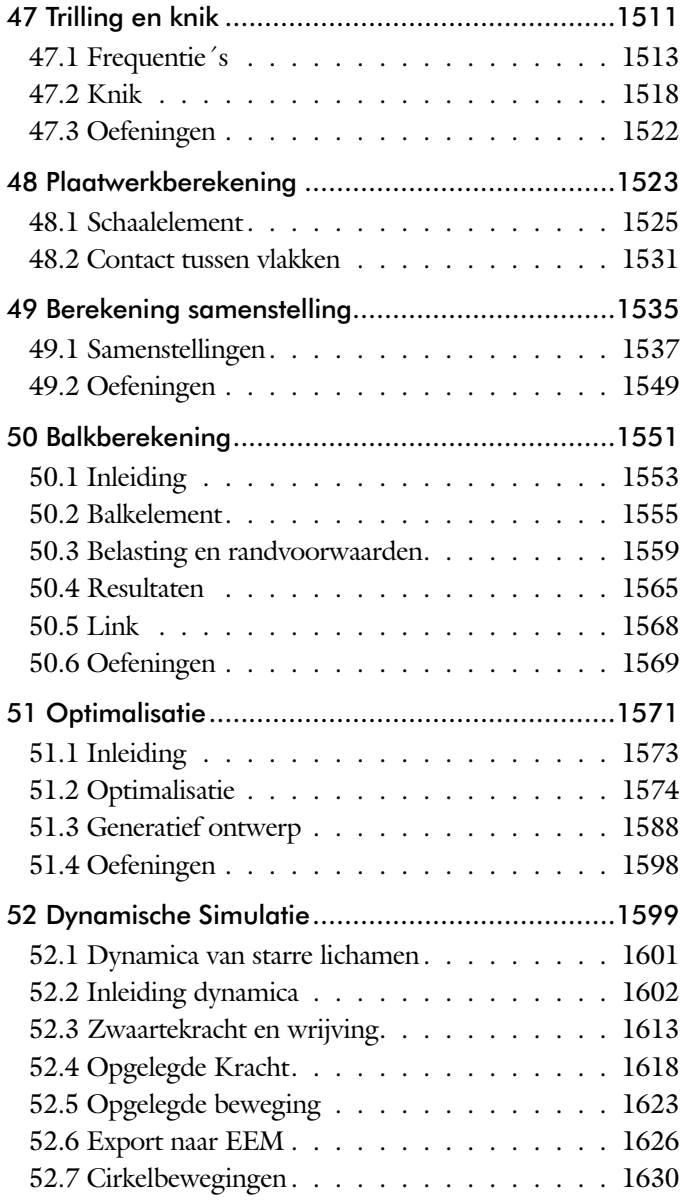

xv

<span id="page-11-0"></span>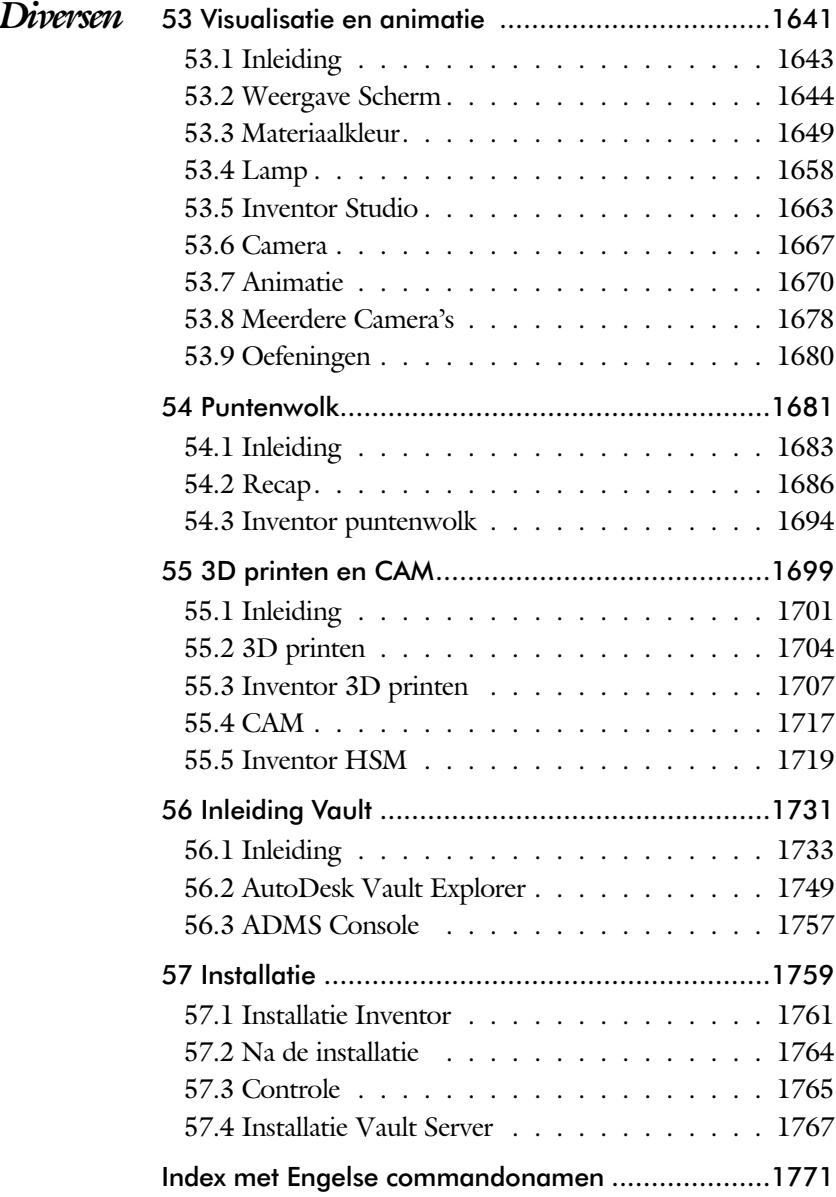

### Index

#### [.NET Framework 1350](#page-12-0) [3D Spline, Vloeiende kromme 455](#page-19-0) [3D schets 367](#page-20-0)[, 948](#page-19-0) [3ds Max 1643](#page-16-0)

#### **A**

**!**

[A360 90](#page-21-0) [A4-A0, papierformaat 617](#page-21-0) [Aanzichten, Views 643](#page-14-0) [Acis bestandsformaat 541](#page-20-0) [Adaptief meshen EEM 1442](#page-19-0) [Adaptiviteit, Adaptive 56, 753, 8](#page-12-0)31 [Patronen 850](#page-14-0) [Veer 841](#page-12-0) [Adms Console Vault 1735](#page-12-0) [Afronding schets, Fillet 227](#page-12-0) [Afronding vorm, Fillet 388](#page-19-0) [Afschuinen schets, Chamfer 228](#page-12-0) [Afschuining vorm, Chamfer 392](#page-19-0) [Alt-toets bij constraints 768](#page-12-0) [Ambience lamp Inventor Studio 1660](#page-19-0) [Amerikaanse projectie, 3th Proj.. 643](#page-14-0) [Analysis, Analyse vloeiend vlak 450](#page-22-0) [Angle, Hoekvoorwaarde constraints 765](#page-17-0) [Animate, Film maken 798](#page-12-0) [Camera Inventor Studio 1672](#page-12-0) [Constraints Inventor Studio 1676](#page-12-0) [Parameters Inventor Studio 1674](#page-12-0) [Annotation, notaties tekening 664](#page-16-0) [Antialiasing Inventor Studio 1651](#page-18-0) [App Store, Uitbreidingen 28](#page-21-0) [Appearance, Materiaalkleur 310](#page-12-0)

[Arc Weld, booglas 1159](#page-12-0) [Arc, Boog in schets 217, 219](#page-12-0) [Arceerafstand, Hatch 658](#page-12-0) [As-berekening, Design Accelerator 1402](#page-12-0) [As-generator Design Accelerator 1397](#page-19-0) [As-naaf-verbinding Design Accel.. 1412](#page-12-0) Asf [besstandsformaat film 1671](#page-20-0) [Associatieviteit in samenstelling 758](#page-22-0) [Attach Detach library Vault 1770](#page-16-0) [AutoCAD 540](#page-12-0)[, 719](#page-14-0) [AutoCAD A360 733](#page-12-0) [Autodesk A360 28](#page-21-0) [Autodesk Data Management Server 1733](#page-21-0) Autodesk Vault [Backup 1758](#page-18-0) [Explorer 1749](#page-12-0) [In-, uitchecken 1747](#page-12-0) [Manager 1757](#page-12-0) [Autodrop Content Center 781](#page-12-0) Automated [centerlines, Hartlijnen 654](#page-13-0) [Auxiliary View, Hulpaanzicht 652](#page-12-0)

#### <span id="page-12-0"></span>**B**

[B-spline, vloeiende kromme 251](#page-19-0)[, 252](#page-12-0) [Control vertex 255](#page-12-0) [Interpolation 259](#page-12-0) [BIM 1017](#page-12-0) [Balkberekeningen EEM 1553](#page-19-0) [Balken Design Accelerator 1365](#page-16-0) [Balken EEM 1473](#page-12-0) [Buiging doorrekenen 1365](#page-16-0) [Knik doorrekenen 1376](#page-12-0) [Spanningen 1554](#page-12-0) [Balloon, Posnummer 71](#page-12-0)

<span id="page-13-0"></span>[Bar, meeteenheid druk 1508](#page-13-0) [Base Solid, reparatie bestand 545](#page-20-0) [Base view, Vooraanzicht 649](#page-18-0) [Basisgrensmaat, Tolerantie 700](#page-18-0) [Beam/Column Calculator DA 1370](#page-13-0) [Bearing Load EEM 14](#page-18-0)[88, 14](#page-13-0)90 [Bearing, Lager Design Accelerator 1419](#page-13-0) [Beenlengte lassen, z-maat 927](#page-16-0) [Bemating, Dimension 664](#page-16-0) [Bemating, speciaal op tekening 677](#page-18-0) [Bend radius, Zetradius 1065](#page-21-0) [Bend relief, Inkeping plaatwerk 1065](#page-21-0) [Bend, Buigen onderdeel 424](#page-13-0) [Bestellijst 746](#page-21-0) [Bewegingsmechaniek Constraints 767](#page-20-0) [Bewerkingen Onderdeel 387](#page-18-0) [Bewerkingen Samenstelling 778](#page-19-0) [Bill of materials, Stuklijst 745](#page-13-0) [Blindklinknagel, inpersmoer 1131](#page-18-0) [Blokken 908](#page-17-0) [Definitie 908](#page-17-0) [Referentie 908](#page-17-0) [Body load EEM 1497](#page-22-0) [Body repareren bestand 545](#page-20-0) [Bolted Connection Design A 1383, 1386](#page-19-0) [Bom, Bill of Materials, Stuklijst 745](#page-13-0) [Bonded samenstelling EEM 1539](#page-13-0) [Boog schets, Arc 215](#page-13-0) [Border, Rand tekening 626](#page-20-0) [Boss kunststof verhoging 496](#page-13-0) [Boundary Patch, Opvulling vlak 465](#page-13-0) [Break, Inkorten lijn 276](#page-21-0) [Bridge Curve, Overgangsboog 257](#page-13-0) [Browser Bar, Modelverkenner 26](#page-21-0) [Buigen strips, Bend 423](#page-13-0) [Buigradius, Zetradius, Bendradius 1060](#page-13-0) [voorkeursreeks 1060](#page-13-0) [Buigvolgorde plaatwerk 1119](#page-21-0)[, 1124](#page-13-0) [Buitenhoeklas plaatwerk 1138](#page-15-0) [Buizen verbinden 959](#page-19-0) [Bump map, structuur materiaal 1650](#page-20-0) [ByVal, ByRef iLogic 1262](#page-17-0)

### **C**

[CAM 1719](#page-16-0) [Cam cnc toleranties 154](#page-13-0) [Camera Inventor Studio 1667](#page-13-0) [Camera View, Design View 1004](#page-19-0) [Caterpillar, Lasrups 938](#page-16-0) [Centerlines, hartlijnen tekening 654](#page-13-0) [Centrifugaalkracht EEM 1496](#page-22-0)[, 1498](#page-13-0) [Chain, Kettig Design Accelerator 1407](#page-16-0) [Chamfer feature, Afschuinen vorm 393](#page-13-0) [Chamfer, Afschuinen schets 232](#page-15-0) [Change frame Frame Generator 957](#page-13-0) [Circle, Cirkel schets 211, 213](#page-13-0) [Circular Pattern, patroon vormen 573](#page-13-0) [Cirkelbeweging, Dynamic Sim. 1633](#page-13-0) [Clearance hole, Vijloopgat 395](#page-19-0) [Closed Loop, Sluiten contour 199](#page-13-0) [Codec, compressie film 1671](#page-20-0) [Coil, Winding veer of draad 378](#page-13-0) [Column, kolom knik-berekening 1378](#page-13-0) [Combinatiesysteem tekening 612](#page-20-0)[, 1005](#page-13-0) [Combinatietekening 1009](#page-20-0) [Componenten generators 1363](#page-17-0) [Concept, Top-Down Design 859](#page-20-0) [Coniciteit symbool in tekening 681](#page-20-0) [Constraints schets 118](#page-22-0) [Constraints, Plaatsvoorwaarden 765](#page-17-0)[, 769](#page-13-0) [Construction, Reparatie bestand 545](#page-20-0) [Contact Solver, Ondoordringbaar 772](#page-13-0) [Contact elementen EEM 1537](#page-19-0) [Contactset, Ondoordringbaar 758,](#page-22-0) [771](#page-17-0) [Content Center, Bi](#page-16-0)[blioth](#page-19-0)eek 90, 181, 565, 602, 1396 [Filter 602](#page-16-0) [Snelheid 1758](#page-18-0) [Content Warehouse, Biblio.. inet 1396](#page-19-0) [Continuïteit vloeiende krommen 254](#page-13-0) [Continuïteit, vloeiende vlakken 449](#page-13-0) [Contour Flange plaatwerk 10](#page-15-0)[79, 1087](#page-13-0) Contour flens (langs open schets) bend [Extend 1088](#page-13-0) [Contour roll plaatwerk 1160](#page-13-0) [Convert to Weldment](#page-13-0) Lassamenstel. 931

[Copy Design,](#page-21-0)  Kopieren [samestelel](#page-21-0)[ling](#page-15-0) [90,](#page-14-0) 97, 1319 [Copy, Kopieren vorm 557](#page-14-0) [Corner Chamfer,](#page-14-0)  [Afschuinen plaatwerk 1134](#page-14-0) [Corner Seam plaatwerk 1099](#page-17-0) [Rib 1149](#page-18-0) Cosmetic [Centerline plaatwerk 1123](#page-14-0) [Cosmetische buiglijnen plaatwerk 1119](#page-21-0) [Coördinaten schets 129](#page-16-0) [Coördinatenlijsten boorgaten tek. 678](#page-14-0) [Create Block, mechaniek 908](#page-17-0) [Create Flat Pattern plaatwerk 1039](#page-14-0) [Create view in presentation 797](#page-20-0) [Cross Section analysis, doorsnede 452](#page-17-0) [Curvation analysis, vloeiend vlak 450](#page-22-0) [Cut Sheet Metal plaatwerk 1103](#page-21-0) [Cut-out, gaasmateriaal 1650](#page-20-0)

#### **D**

<span id="page-14-0"></span>[Decal, Plakplaatje, tekst 2](#page-21-0)[36, 2](#page-14-0)44 [Decay, licht afzwakken 1660](#page-19-0) [Define A-side plaatwerk 1106](#page-18-0) [Degree of Freedom bij verbindingen 758](#page-22-0) [Delete Face, Verwijderen vlak 462](#page-21-0) [Demote, Demoveren tot](#page-18-0) [subsamenstelling 9](#page-18-0)[89, 9](#page-14-0)90 [Derived Component, LOD 1010](#page-16-0) [Derived Component, Skelet model 861](#page-14-0) [Design Accelerator 1363](#page-17-0)[, 1395](#page-14-0) [Design Assistant 91](#page-14-0)[, 746](#page-21-0) [Design Shares 28](#page-21-0) [Design View 1004](#page-19-0)[, 1006](#page-14-0) [Details in tekening 678](#page-14-0) [Die Form, Lofted](#page-22-0) flange 1145 [Dimension, Maat in tekening 668](#page-15-0) [Dimension, Maatvoorwaarden 137](#page-14-0) [Din, Duitse Industrie Norm 6](#page-16-0)[02, 17](#page-14-0)63 [Direct Edit 539](#page-21-0) [Direct modeleren 420, 549](#page-14-0) [Doorbuiging EEM 1474](#page-21-0) [Doorsnede, Section 645](#page-21-0) [Draad, schroefdraad 395](#page-19-0) [Draaien vorm, Revolve 356](#page-14-0) [Draft analysis, Uitstootrichting 451](#page-15-0)

[Draft, Taps 486](#page-15-0) [Drive Constraint 767](#page-20-0)[, 773](#page-14-0) [Driven dimension,](#page-14-0)   [Beschrijvinde maat 850](#page-14-0) [DropBox, OneDrive, iCloud 28](#page-21-0) [Druk EEM 1486](#page-14-0) [Dwg 719](#page-14-0) [AutoCAD 720](#page-21-0)[, 731](#page-14-0) [Inventor 729](#page-14-0) [Trueconnect 728](#page-14-0) [Dynamic motion,](#page-14-0)   [Bewegingsmechaniek 1622](#page-14-0) [Dynamica, Bewegingsmechanieken 1602](#page-14-0)

#### **E**

[Eem model 1446](#page-20-0) [Samenstellingen 1537, 1553](#page-19-0) [Eenheden instellen bij installatie 1764](#page-14-0) [Eenheidsasstelsel, Gaten toleranties 702](#page-14-0) [Eenheidsgatstelsel, Gaten toleranties 701](#page-14-0) [Eigenfrequentie 1513](#page-20-0)[, 1514](#page-14-0)[, 1519](#page-16-0) [Eindige Elementen Methode EEM 1430](#page-14-0) [nauwkeurigheid 1441](#page-14-0) [Elasticiteitsmodulus 1433](#page-20-0)[, 1434](#page-19-0) [Elastomeren kunststoffen 478](#page-20-0) [Elementen EEM 1437](#page-14-0) [Indeling 1441](#page-14-0) [Vorm 1439](#page-14-0) [Ellips schets, Ellipse 212](#page-14-0) [Emboss, Verdikking 240](#page-20-0) [Emissive, Lichtgevend 1650](#page-20-0) [End Fill, Lassymbool 938](#page-16-0) [Engineers´s handboek 1363](#page-17-0) [Equation Curve schets 262, 2](#page-14-0)64 [Europese projectiemethode,](#page-14-0)   [1th projection 643](#page-14-0) [Evenwijdig kopieren schets, Offset 272](#page-16-0) [Excel 133](#page-21-0)[, 1214](#page-14-0) [Exhaustive set, EEM Optimalisatie 1576](#page-14-0) [Exploded view 70](#page-14-0)[, 796](#page-18-0) [Extend, Verlengen in schets 276](#page-21-0) [Extract iFeature 560](#page-14-0) [Extrude, Extrusie vorm 348](#page-14-0) [pad, geleidingsrail, Sweep 430](#page-15-0) [Extrusie, Extrude 342](#page-21-0)

#### **F**

[Face Draft, Taps vlak 486](#page-15-0) [Face plaatwerk 1079, 1080](#page-15-0) [Facet Distance Lofted flens 1145](#page-22-0) [Fantoom, hulponderdeel 950](#page-15-0) [Feature control frame,](#page-21-0)  Vormtolerantie 714 [Feature, Vorm 40](#page-15-0)[, 295](#page-22-0) [Eigenschap 304](#page-15-0) [Onderdrukken 305](#page-15-0) [Feature Migrator, Exchange 778](#page-19-0) [Fels plaatwerk 1116](#page-15-0) [Fillet feature, Afronden vorm 391](#page-15-0) [Fillet, Afronden schets 232](#page-15-0) [Fillet, Afronden vorm 388](#page-19-0) [Fix, vormvoorwaarde 125](#page-15-0) [Fixed constraint, Plaatsvoorwaarde 1493](#page-15-0) [Fixeren, Vastzetten schets 125](#page-15-0) [Flens minimale grootte 1063](#page-15-0) [Flens plaatwerk 1095](#page-15-0) [Flexibel in samenstelling 1001](#page-19-0) [Flexible, mechaniek 1002](#page-15-0) [Flush, plaatsvoorwaarde naast elkaar 765](#page-17-0) [Fold plaatwerk vouwen 1035](#page-15-0) [Force EEM 1479](#page-16-0) [Foto bepaalde belichting 320](#page-15-0) [Frame Analysis 1553](#page-19-0) [Framegenerator 947](#page-15-0) [toevoegen profielen 974](#page-15-0) [Frequentieberekening EEM 1513](#page-20-0)[, 1515](#page-15-0) [Frezen 1719](#page-16-0) [Full Face Weld, volledige las 959](#page-19-0) [Functies in parameters 165](#page-15-0)

#### **G**

<span id="page-15-0"></span>[G2 continuïteit 535](#page-21-0) [Gat-as belasting EEM 1488](#page-18-0) [Gaten 394](#page-15-0) [Vullen 464](#page-15-0) [Gaussian curvation analysis 451](#page-15-0) [Gedeeltelijk aanzicht 644](#page-22-0) [Geleide rail, vlak 430](#page-15-0) General [Table, tabel in tekening 1125](#page-20-0) [General dimension, maat in tekening 668](#page-15-0) [General dimension, maatvoorwaarde 127](#page-15-0) [Generatief ontwerpen 1588](#page-21-0) [Generative Design 1590](#page-15-0) [Generic, Algemeen materiaal 1650](#page-20-0) [Gietwerk ontwerpen voor 479](#page-20-0) [GigaPascal, Kracht EEM 1475](#page-18-0) [Grill kunststof 492](#page-21-0) [Groeflas, Groove](#page-15-0) weld 1138 [Groep van het lint 27](#page-19-0)[, 29](#page-20-0) Groove [weld, groeflas 928](#page-15-0) [Grounden, Vastpinnen onderdeel 758](#page-22-0)

#### **H**

[HSM express 1719](#page-16-0) [Heads Up Display, HUD 129](#page-16-0) [Helling in tekening 681](#page-20-0) [Helling, voorbeeld iPart 165](#page-15-0) [Hem plaatwerk 1116, 1117](#page-15-0) [Hoektolerantie in tekening 695](#page-15-0) [Hole, Gat 397](#page-15-0) Hole Tread [notes, draar 671](#page-15-0) [Hulpaanzicht 644](#page-22-0) [Hulpvlak, werkvlak 327](#page-15-0) [Hydrauliek in samenstelling 1001](#page-19-0)

#### **I**

[iam, Extentie assembly 34](#page-16-0) iAssembly 1213, 1227 iCloud 28 iCopy 876 iFeature Extract 560 Insert 563 Variabele vorm 559, 1107 idw, Extentie drawing 34 [Iges, algemeen bestandsformaat 541](#page-20-0) [iLogic Copy Design](#page-21-0) [90, 97, 1](#page-15-0)[68, 9](#page-19-0)07, 1238 Image Based [Lighting, IBL,](#page-21-0)  Verlichting op basis van 360 foto 1658 [Image, Plaatje in schets 242](#page-16-0) [Include geometry, 3D schets 375](#page-15-0) [Innovatief ontwerpen 1183](#page-21-0) [Inpersmoeren 1131](#page-18-0)

[Insert Frame framegenerator 953](#page-16-0) [Insert iFeature 563](#page-16-0) [Insert image, Plaatje schets 242](#page-16-0) [Insert, Plaatsvoorwaarde 766](#page-20-0) [Installatie Inventor 1761](#page-16-0) [Internet Inventor parts 1420](#page-16-0) [Inventor Connect 28](#page-21-0) [Inventor HSM 1719](#page-16-0) [Inventor Studio 1643](#page-16-0) [Inwendige belasting EEM 1496](#page-22-0) [ipt, Extentie Part, Onderdeel 34](#page-16-0)[, 35](#page-22-0)[, 307](#page-16-0) [iPart, variabel part 179](#page-16-0)[, 581](#page-17-0), 584, 592 [iProperties 746](#page-21-0) [Iso, Internationale Standaard 602](#page-16-0) [Isolate, subsamenstelling 989](#page-18-0) [Isometrisch bematen 730](#page-16-0) [iTrigger 1238](#page-19-0)

### **J**

[Joint, Verbinding Samenstelling 762](#page-16-0)

#### **K**

[k-factor](#page-22-0) walzen 1143 zetten 1062 Kantbank plaatwerk 1059 [Kast, parametrische kast 899](#page-16-0) [Keelhoogte lassen 927](#page-16-0) [Kerf, Spanningsconcentratie EEM 1460](#page-16-0) [Ketting, Design Accelerator 1407](#page-16-0) [Kettingoverbrenging Design Acc. 1405](#page-20-0) [Key, Spie Design Accelerator 1415](#page-16-0) [Kleur, Appearance 309](#page-16-0)[, 1650](#page-20-0) [Knik, Buckling 1518](#page-16-0) [Kniklast EEM 1518, 1519](#page-16-0) [Knooppunten EEM 1438](#page-22-0) [Kolommen berekenen 1365](#page-16-0) [Koopdelen, Normdelen in Content](#page-20-0) [Center 780](#page-20-0) [Koperslager plaatwerk 1155](#page-16-0) [Kopiëren vorm, Copy 282, 5](#page-21-0)54 [Kracht EEM 1476](#page-16-0) [hoek 1480](#page-16-0) [punt 1481](#page-18-0)

[vlak 1479](#page-16-0) [Kritisch toerental, As-generator 1398](#page-16-0) [Kruip kunststoffen 477](#page-20-0) [Kunststoffen 477](#page-20-0)

#### **L**

[Lager, Lagerblok 1417, 1420](#page-16-0) Lassen [Aanduiding 925](#page-16-0) [Laslengte 927](#page-16-0) [Lasrups, Caterpillar 938](#page-16-0) [Symbolen 924](#page-16-0) [Tekening 938](#page-16-0) [Werkwijze 923](#page-18-0) [Legacy projects, oudere projecten 105](#page-20-0) [Lengtematen, Dimension 664](#page-16-0) [Lengthen, Verengen profiel 959](#page-19-0) [Libraries 89, 181, 594](#page-16-0)[, 1758](#page-18-0)[, 1770](#page-16-0) [Licht op afstand, Distant Light 1659](#page-18-0) Lighting [Styles 1661](#page-16-0) [Lijn, Line 202, 206](#page-16-0) [Lineaire berekening EEM 1443](#page-18-0) [Link rigid EEM 1568](#page-16-0) [Lint, Tabbladen menu, Ribbon 27](#page-19-0)[, 29](#page-20-0) [Lip/groef kunststoffen 506, 507](#page-16-0) [Local Light, LED lampje 1659](#page-18-0) [Lod, Level Of Detail samenstelling 1010](#page-16-0) [Lod, Level of Detail puntenwolk 1694](#page-16-0) [Loft, Vloeiende vorm door doorsnedes](#page-17-0) [435](#page-17-0)[, 440](#page-16-0) [Lofted Flens plaatwerk 1144](#page-16-0) [Loop in schets 272](#page-16-0) [Lossingshoek kunststoffen 485](#page-20-0)

#### **M**

<span id="page-16-0"></span>[Maattolerantie, Tolerance 1](#page-17-0)[34, 6](#page-16-0)94 [Maatvarianten 161](#page-21-0) [Maatvoorwaarden, Constraints 129, 131](#page-16-0) [Machining, Bewerken na lassen 936](#page-16-0) [Make Components 906, 909, 9](#page-16-0)12 [Make Uniform 535](#page-21-0) [Mappen Folders 1738](#page-16-0) [Marking menu 30](#page-21-0) [Match Shape, Optie van extrusie 344](#page-16-0) [Mate, Plaatsvoorwaarde op elkaar 765](#page-17-0)

[Materiaaleigenschappen EEM 1433](#page-20-0)[/42](#page-19-0) [Matrijs kunststoffen 479](#page-20-0) [Meccano, Voorbeeld iPart 581](#page-17-0) [Mechaniek Dynamische Simulatie 1610](#page-19-0) [Mechaniek Sketelmodeleren 908](#page-17-0) [Mechanische calculators Design](#page-17-0) [Accelerator 1363](#page-17-0) [MegaPascal, Eenheid van druk EEM](#page-18-0) [1475](#page-18-0) [Mesh enabler, Applicatie uit Exchange](#page-20-0) [541](#page-20-0) Meshverfijning EEM [globaal 1462](#page-17-0) [lokaal 1464](#page-17-0) Methodisch ontwerpen [Probleem definiëring 1196](#page-17-0) [Vormgeving 1204](#page-17-0) [Werkwijze bepaling 1199](#page-17-0) [Mini-toolbars menu 31](#page-17-0) [Mirror feature, Spiegelen vorm 570](#page-17-0) [Mirror, Spiegelen in schets 286](#page-17-0) [Miter, Verstek verbinding 958](#page-21-0) [Model browser, Modelverkenner 300](#page-17-0) [Modeldoc, menu in AutoCAD 735](#page-17-0) [Modelverkenner 297, 300](#page-17-0) [Volgorde 301](#page-17-0) [Modulair contra parametrisch 805](#page-21-0) [Moment EEM 1484](#page-17-0) [Monosysteem tekeningen 612](#page-20-0) [Montage-instructies, Constraints,](#page-17-0) [Plaatsvoorwaarden 765](#page-17-0) [Motion plaatsvoorwaarde 767](#page-20-0) [Move, Verplaatsen in schets 283](#page-17-0) [Multibody 490](#page-20-0)[, 509, 897](#page-17-0) [Part 340, 483](#page-17-0) [combine 473](#page-17-0)

#### **N**

<span id="page-17-0"></span>[Naad plaatwerk 1099](#page-17-0) [Namespace iLogic 1283](#page-17-0) [Negatief mal kunststof 471](#page-21-0) [Neutrale lijn plaatwerk 1061](#page-17-0) [Newton, Eenheid kracht EEM 1603](#page-17-0) [Niveau van detaillering, Lod 983](#page-21-0) [Nominale maat 134](#page-17-0)

[Normdelen 1396, 1762](#page-19-0) [Notch, Inkeping profiel Framegenerator](#page-19-0) [959](#page-19-0) [Nurb, Spline in schets 253](#page-17-0)

#### **O**

[O-ringen 1397](#page-19-0) [Object defaults, stijl in tekening 616](#page-17-0) [Offset, Evenwijdige kopie in schets 274](#page-17-0) [Onderbroken aanzicht, Break 644](#page-22-0) [Onderhoek in tekening 632](#page-17-0) [Ondoordringbaarheid, Contact Set 771](#page-17-0) [OneDrive 28](#page-21-0) [Ontwerpmethodieken 1183](#page-21-0) [Opgelegde verplaatsing EEM 1492](#page-17-0) [Optimalisatie EEM 1573, 1584](#page-17-0) [Optional iLogic 1262](#page-17-0) [Overbrengingen Design Accelerator](#page-20-0) [1405](#page-20-0) [Overgangen, Vloeiende vlakken 452](#page-17-0) [Overgangsvorm, Loft 435](#page-17-0) [Overlapnaad lassen plaatwerk 1136](#page-18-0)

#### **P**

[Pack & Go, Bestanden kopiëren 90](#page-21-0)[, 93](#page-18-0) [Panels, groepen in menu's, Ribbon 29](#page-20-0) [Parallel crank mechaniek 917](#page-18-0) [Parallelmaten, Dimension 677](#page-18-0) [Param, iLogic 1324](#page-18-0) [Parameters 133](#page-21-0) [Bewaren Laden via iLogic 1329](#page-18-0) [Parameterstudie EEM 1578](#page-18-0) [Parametric Dimension 1578](#page-18-0) [Part factory, iPart 592](#page-18-0) [Pascal, Eenheid van druk EEM 1475](#page-18-0) [Passing in tekening 699](#page-18-0) [Passingstelsel 700](#page-18-0) [Patroon vorm, Pattern 279](#page-18-0) [Pattern, Patroon in schets 280](#page-18-0) [Pattern, Patroon vorm 572](#page-18-0) [Persen plaatwerk, Press](#page-22-0) brake 1145 [Persistent Dimension,](#page-18-0)  Invoering maten 130 [Pin Constraint EEM 1488](#page-18-0) [Plaatsvoorwaarden, Constraints 758](#page-22-0) [Plaatszuiverheid symbool tekening 712](#page-22-0) Plaatwerk [Installaties 1166](#page-18-0) [Lassen 1136](#page-18-0) [Openknippen 1149](#page-18-0) [Rond op vierkant 1173](#page-20-0) [Stijlen 1064](#page-18-0) [Transition, schuin vlak 1066](#page-18-0) [Vouwen en ontvouwen 1112](#page-18-0) [Placed features, Bewerkingsvormen 387](#page-18-0) [Plakplaatje, Decal 241](#page-18-0) [Plane Recap puntenwolk 1686](#page-19-0) [Pneumatiek samenstelling 1001](#page-19-0) [Point in schets 225](#page-18-0) [Pointcloud, Puntenwolk 1683](#page-18-0) [Poisson-constante EEM 1433](#page-20-0) [Polygon, Polygoon in schets 203](#page-21-0)[, 208](#page-18-0) [Polymeren kunststoffen 477](#page-20-0) [Pons plaatwerk 1106](#page-18-0) [Representatie 1119](#page-21-0) [Posities in samenstelling 983](#page-21-0)[, 992](#page-19-0) [Positions in samenstelling 997](#page-18-0)

[Posnummers tekening, balloon 788](#page-20-0) [Precise input bij 3D schetsen 372](#page-18-0) [Preparations, Voorbereiding lassen 932](#page-18-0) [Presentatiebestand, ipn 796](#page-18-0) [Presentaties, 797](#page-18-0) Exploded View 923 Press [brake, plaatwerk persen 1145](#page-22-0) [Pressure, Druk EEM 1487](#page-18-0) [Primitieven, Eenvoudige vorm 296](#page-18-0)[, 339](#page-19-0) [Productklasse schroef/bout 1384](#page-22-0) [Productnummer installatie Inventor 1762](#page-19-0) [Profielen 656](#page-18-0) [Definiëren 970](#page-18-0) [Toevoegen 952](#page-18-0) [Verbinden 958](#page-21-0) [Project Geometry in samenstelling 755](#page-18-0) [Project van Inventor 35](#page-22-0) [Projected view in tekening 649](#page-18-0) [Projecten, Projects 33, 37](#page-18-0) [Promote, Hiërarchie samenstelling 989](#page-18-0) [Promote, reparatie bestand 545](#page-20-0) [Property field, Tekst in tekening 633](#page-18-0) [Publiceren Content Center 565](#page-18-0) [Punch, Pons maken plaatwerk 1108](#page-19-0) [Punchtool, Pons in plaatwerk 1110](#page-18-0) [Punt, Point in schets 221](#page-18-0) [Puntbelasting EEM 1481](#page-18-0) [Puntlas plaatwerk 1131](#page-18-0) [Puntlicht Inventor Studio 1659](#page-18-0) [Purgen, Verwijderen uit Vault 1758](#page-18-0)

**Q**

[Quadball vrijvorm modeleren 518](#page-18-0) [Quick Access, Menu linksboven 28](#page-21-0)

#### <span id="page-18-0"></span>**R**

[Ral kleuren 1650](#page-20-0) [Randvoorwaarden EEM 1438](#page-22-0) [Raytracen bij renderen 1651](#page-18-0) [Reactiekrachten EEM 1443, 1495](#page-18-0) [Readonly, Shrinkwrap, Simplify 1012](#page-18-0) [Rechthoek in schets, Rectangle 203](#page-21-0) [Redundancy, Overtollige voorwaarden](#page-18-0) [Dynamische simulatie 1631](#page-18-0)

[Refold, \(ont\)vouwen plaatwerk 1115](#page-19-0) [Regions Recap puntenwolk 1686](#page-19-0) [Rek EEM 1434](#page-19-0) [Relax mode constraints schets 148](#page-21-0) [Remove End Treatments Frame](#page-19-0) [Generator 959](#page-19-0) [Replace Face, Vervang vlak 470](#page-19-0) [Resonantie, Trilling EEM 1513](#page-20-0) [Rest, Verhoging kunststof 502](#page-19-0) [Rest, verhoging kunststof 501](#page-20-0) Result [Convergence EEM 1442](#page-19-0) [Reuse profielen Frame generator 956](#page-21-0) [Revolve, Draaien vorm 358](#page-19-0) [Rib vorm 481](#page-20-0)[, 498](#page-19-0) [Ribbon, Lint van menu 27](#page-19-0)[, 29](#page-20-0) [Richtingsvector EEM 1477](#page-19-0) [Riemoverbrenging, Design Acc. 1405](#page-20-0) [Rigid Link EEM balken 1556](#page-19-0) [Rigid body motions,](#page-19-0)  Dynamische simulatie 1559

[Rip, plaatwerk openknippen 1150](#page-19-0) [Roosterverdeling tekening 618](#page-19-0) [Rotate, Draaien in schets 284](#page-19-0) [Round, Afronden vorm 388](#page-19-0) [Rule Fillet, Afronden kunstof 505](#page-19-0) [Rule iLogic programma 1238](#page-19-0) [Ruwheid, Symbool in tekening 706](#page-19-0)

#### **S**

<span id="page-19-0"></span>[Samenstelling 52, 743, 929](#page-19-0)[, 983](#page-21-0) [Aanmaken 743](#page-19-0) [Bewerken 778](#page-19-0) [Doorrekenen EEM 1537](#page-19-0) [Doorrekenen balk EEM 1553](#page-19-0) [Mechaniek 1001](#page-19-0) [Posities 992](#page-19-0) [Tekening 786](#page-19-0) [Zichtbaarheid 1004](#page-19-0) [Sat bestandsformaat 541](#page-20-0) [Schaalelementen EEM 1525](#page-19-0) [Schaduw Inventor Studio 1660](#page-19-0) [Schoorsteenkapje plaatwerk 1178](#page-19-0) Schroefdraad [Gatdiepte en draadlengte 396](#page-19-0) [Schroeven 1385](#page-19-0)

[Verbinding 1383](#page-19-0) [Verbinding kunststof 495](#page-19-0) [Weergave 395](#page-19-0) [Sculp, Opvullen vorm 471](#page-21-0) [Section view,](#page-19-0)  Doorsnede teken. 406, 652, 786 [Section, Doorsnijden vlakken 463](#page-19-0) [Seegerringen 1396](#page-19-0) [Self illumination Inventor Studio 1650](#page-20-0) [Serienummer installatie Inventor 1762](#page-19-0) [Setback, Afschuining vorm 392](#page-19-0) [Setup Inventor 1762](#page-19-0) [Shaft Generator, As-generator 1397](#page-19-0) [Shared Sketch, Gedeelde schets 342](#page-21-0) [Shared sketch 339](#page-19-0) [Sheet metal plaatwerk 1027](#page-19-0) [Punch, Pons 1108](#page-19-0) [Shell element, Schaalelement EEM 1525](#page-19-0) [Shell, Uithollen vorm 415, 489](#page-19-0) [Shrinkwrap,](#page-19-0)  Versturen samenstelling 1011/15 [Simuleren mechaniek 1610](#page-19-0) [Skeletmodelleren 859, 860](#page-20-0) [Aanmaken skelet 862](#page-19-0) [Afleiden van een skelet 864, 872](#page-19-0) [Buizenframes 365](#page-20-0) [Machineframes 948](#page-19-0) [Plaatwerk 1040](#page-19-0) [Voordelen 860](#page-20-0) [Slink, Gat in kunststof 481](#page-20-0) [Snel toegang menu, Quick access 28](#page-21-0) [Snippets iLogic 1267](#page-19-0) [Soft springs EEM 1491](#page-19-0) [SolidWorks, exotische bestand 539](#page-21-0) [Spanning EEM 1434](#page-19-0) [Spannings-rek kromme EEM 1434](#page-19-0) [Spanningssingulariteit EEM 1477](#page-19-0) [Spars, rib in gril kunststof 492](#page-21-0) [Spiegelen in schets, Mirror 285](#page-19-0) [Spiegelen vorm, Mirror 569](#page-19-0) Spline, Vloeiende kromme [2D 251](#page-19-0) [3D 455](#page-19-0)

<span id="page-20-0"></span>Split(sen)276 [Schets 276](#page-21-0) [Volume 491, 898](#page-20-0) [Vorm 416, 417](#page-20-0) [Vlak 416](#page-21-0) [Spotlight Inventor Studio 1659](#page-20-0) [Sproeilamineren, Negatief, Mal 471](#page-21-0) [Spuitgieten 477, 479](#page-20-0) [Lossingshoek 481](#page-20-0) [Wanddikte 480](#page-20-0) [Standaard schalen tekening 619](#page-20-0) [Standaarddelen, Normdelen 780](#page-20-0) [Standards, normen 622](#page-20-0) [Steigerbouw, maatvarianten 805](#page-21-0) [Step bestandsformaat 541](#page-20-0) [Sterkteklasse bouten 1384](#page-22-0) [Steunvlak spuitgieten, Rest 501](#page-20-0) [Stich, Repareren bestand 546](#page-20-0) [Stijlen, Instellingen bestand 105](#page-20-0) [Stitch, Repareren bestand 545, 546](#page-20-0) [Stitch, Verbinden vlakken 467](#page-20-0) [Stl bestandsformaat 541](#page-20-0) [Streaming film Inventor Studio 1671](#page-20-0) [Stress Analysis EEM 1446](#page-20-0) [Stuklijst 72, 784, 788](#page-20-0) [Instellen 791](#page-20-0) [Stuknummer 783](#page-20-0) [Aanpassen 788](#page-20-0) [Plaatsen 790](#page-20-0) [Style library Manager 107](#page-20-0) [Sub Main, iLogic 1260](#page-20-0) [Subsamenstelling 983](#page-21-0) [Substitute, LOD vereenvoudigde](#page-20-0) [samenstelling 1015](#page-20-0) [Supermodeleren, iLogic 1331, 1334](#page-20-0) [Suppress, Onderdrukken vorm 306](#page-20-0) [Surface Styles, Materiaalstijl 1652](#page-20-0) [Surface texture, Ruwheid in tekening](#page-20-0) [710](#page-20-0) [Sweep 360, 361, 364, 432](#page-20-0) [2D-pad 361](#page-20-0) [3D pad 367](#page-20-0) [Langs oppervlak 457](#page-20-0) [Symmetrie EEM 1501](#page-20-0)

#### **T**

[Tabs, Tabbladen menu, Ribbon 29](#page-20-0) [Tandwielen, Gears Design Acc. 1405](#page-20-0) [Tangent, Plaatsvoorwaarde Rakend 766](#page-20-0) [Tapeind, Schroefdraad op as 399](#page-20-0) [Taps vlak in kunststof 485](#page-20-0) [Tapsheid symbool in tekening 681](#page-20-0) [Tapwrijving dynamische simulatie 1630](#page-20-0) Tekening [Design view 1009](#page-20-0) [Formaten 617](#page-21-0) [Plaatwerk 1125](#page-20-0) [Posities 999](#page-20-0) [Soorten 611](#page-20-0) [Systemen 612](#page-20-0) [Tekst 3D als vorm 240](#page-20-0) [Tekst in schets 234](#page-20-0) [Template 100, 621](#page-20-0) [Aanmaken 641](#page-20-0) [Gebruiken 642](#page-20-0) [Text, Tekst in schets 238](#page-20-0) [Texture materiaal in](#page-20-0)  Inventor Studio 1650 [Thermoharders, Thermoplasten 478](#page-20-0) [Thicken, Vlak verdikken 419](#page-20-0) [Thread, \(Schroef\)draad as 402](#page-20-0) [Tint, Kleur Inventor Studio 1650](#page-20-0) [Titelblok tekening 619](#page-20-0) [Titelregel menu 28](#page-21-0) [Title block, titelblok in tekening 626](#page-20-0) [Top down design 859, 860](#page-20-0) [Trace, Dynamische simulatie 1638](#page-20-0) [Transitional, Plaatsvoorwaarde 767](#page-20-0) [Trechter complex plaatwerk 1173](#page-20-0) [Trekbank, Trekstaaf EEM 1433](#page-20-0) [Triad icon, 3D schets 365](#page-20-0) [Trillingen EEM 1513](#page-20-0) [Trillingsvormen EEM 1513](#page-20-0) [Trim - Extend To Face, Frame Gen. 958](#page-21-0) [Trim Solid, Vlak inkorten 416](#page-20-0) [Trim, Inkorten in schets 276](#page-21-0) Tweak [components exploded view 797](#page-20-0) [Two points rectangle,](#page-20-0)  Rechthoek in schets 205

### **U**

[Uithollen, Shell 413, 488](#page-21-0) [Uitslag exporteren 1119](#page-21-0) [Uitslag plaatwerk, Flat Pattern 1118](#page-21-0) [Uitsnede plaatwerk 1103](#page-21-0) [Unconsumed Sketch 342](#page-21-0) [Unfold, Ontvouwen plaatwerk 1113](#page-21-0) [Unknown Force Dynamische Sim. 1621](#page-21-0)

#### **V**

<span id="page-21-0"></span>[V-belts, V-riem 1409](#page-21-0) [VBA 133, 1237](#page-21-0) [Vacuümvormen, Negatief 471](#page-21-0) [Van den Kroonenberg 1195](#page-21-0) Vanaf Inventor 2012 [Markeringsmenu 30](#page-21-0) [Uitgebreide namen verkenner](#page-21-0) [298](#page-21-0) Vanaf Inventor 2013 [Dubbelklikken tekst 236](#page-21-0) [Muisknop ingedrukt bij Trim](#page-21-0) [276](#page-21-0) [Rechthoek op meerdere wijze](#page-21-0) [203](#page-21-0) [Verschuiven End of Part 303](#page-21-0) Vanaf Inventor 2014 Sweep mag zich doorsnijden 361 [Slotgat 203](#page-21-0) [Verbindingen Plaatsvw 758](#page-22-0) [Verbindingen ipv Constraints](#page-21-0) [744](#page-21-0) Vanaf Inventor 2015 [Bom naar Excel, Access db4 746](#page-21-0) [Hergebruik profielen in](#page-21-0)  [Frame generator 956](#page-21-0) [Relax mode 120, 148](#page-21-0) [Relaxstand 148](#page-21-0) [Verwijderen alle Constraints 142](#page-21-0) Vanaf Inventor 2016 [A360 90](#page-21-0) [AutoCAD importeren of](#page-21-0) [koppelen 720](#page-21-0) [Buigradius 0 mm 1065](#page-21-0) [Geen transparante png 1666](#page-21-0) Image Based [Lighting 1658](#page-21-0) [Import as Reference Model 539](#page-21-0) [Make Uniform 535](#page-21-0)

[Plaatsing aanzichten 645](#page-21-0) [Point Snaps uitgebreid 142](#page-21-0) [Tekst in schets uitgebreid 235](#page-21-0) [Verkenner uitbreiding schets 303](#page-21-0) [Vrijvorm model vanuit bestaande](#page-21-0) [geometrie 519](#page-21-0) Vanaf Inventor 2016 R2 [Generative Design 1588](#page-21-0) [Inventor Connect 28](#page-21-0) [Variant ontwerpen 161, 1183](#page-21-0) [Maatvariant 161](#page-21-0) [Plaatsvariant 805](#page-21-0) [Vormvarianten 579](#page-22-0) [iAssembly 1226](#page-21-0) Variantenontwerp [Algemeen 1213](#page-21-0) [Vault 1733, 1767](#page-21-0) [Hernoemen bestanden 1753](#page-21-0) [Project 1737](#page-21-0) [Server 1767](#page-21-0) [Terughalen vorige versies 1751](#page-21-0) [Veiligheidsfactor EEM 1436, 1449](#page-21-0) [Ventilatieopening, Gril kunststof 492](#page-21-0) [Verchromen, ruwheidssymbool 707](#page-21-0) [Verdikken vlak, Thicken 418](#page-21-0) [Vergeetmenietjes EEM 1474](#page-21-0) [Verkenner, Browser 26](#page-21-0) [Verkorten in schets, Trim 275](#page-21-0) [Verplaatsen in schets Move 282](#page-21-0) [Verplaatsen vorm, Move 554](#page-21-0) [Versnelling belasting EEM 1496](#page-22-0) [Verstek profiel, Miter 958](#page-21-0) [Vervangen vlak, Replace Face 468](#page-21-0) [Verwijderen in schets, Trim 275](#page-21-0) [Video producer Inventor Studio 1678](#page-21-0) [Viewbase, Vooraanzicht AutoCAD 736](#page-21-0) [Views in samenstelling 983](#page-21-0) [Vlakheidstolerantie in tekening 714](#page-21-0) Vlakken [Promoveren 461](#page-21-0) [Verbinden, Stitch 466](#page-21-0) [Verwijderen, Delete Face 462](#page-21-0) [Volledig bepaald schets 119](#page-21-0) [Von Mises spanning EEM 1435](#page-21-0) [Voorbedrukt papier,](#page-21-0)  Template dwg/idw 617

[Voorwaarden in schets 118](#page-22-0) [Vorm, Feature 295](#page-22-0) [Vorm- en plaatstolerantie tekening 712](#page-22-0) [Vormvariant, iPart 579](#page-22-0) [Vormzuiverheid in tekening 712](#page-22-0) [Vrijbuigen 1145](#page-22-0) [Vrijbuigen, Zetten plaatwerk 1059](#page-22-0) [Vrije plaatsing aanzicht tekening 644](#page-22-0) [Vrijheidsgraden EEM 1438](#page-22-0) [Vrijheidsgraden in samenstelling 758](#page-22-0) [Vrijheidsgraden in schets 118](#page-22-0)

#### **W**

[Warp to surface 3D spline 456](#page-22-0) [Weld, Las 933](#page-22-0) Welding [symbol, Lassymbool](#page-22-0) tek. 940 [Werkvolgorde EEM 1444](#page-22-0) Who [has Vault 1755](#page-22-0) [Winding, Coil 376](#page-22-0) Work [axis, Werk-as 329](#page-22-0) [Work plane, Werkvlak 329](#page-22-0) [Work point, Werkpunt 329](#page-22-0) [Workspace, map met bestanden 35](#page-22-0) [Wrijving, Dynamische Simulatie 1615](#page-22-0)

#### **Z**

<span id="page-22-0"></span>[Zebra analysis, Analyse gladheid 450](#page-22-0) [Zeskantbouten 1384](#page-22-0) [Zetten plaatwerk 1059](#page-22-0) [Zoekpad project 88](#page-22-0) [Zwaartekracht Dynamische Sim. 1614](#page-22-0) [Zwaartekracht EEM 1496, 1497, 1560](#page-22-0)